### Wild Boar observations in Ardèche

Facundo Muñoz [facundo.munoz@cirad.fr](mailto:facundo.munoz@cirad.fr)  $\blacktriangleright$   $\heartsuit$  famuvie **O** cirad

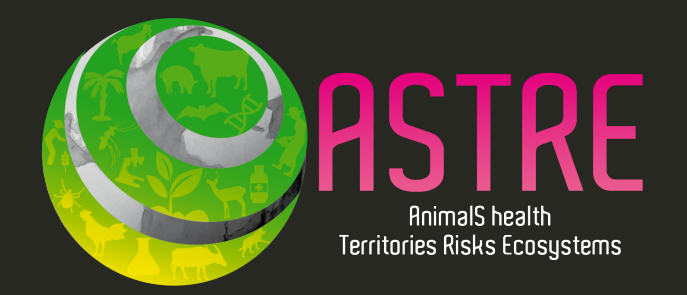

Biostatistics for epidemiology December 2018

## Packages

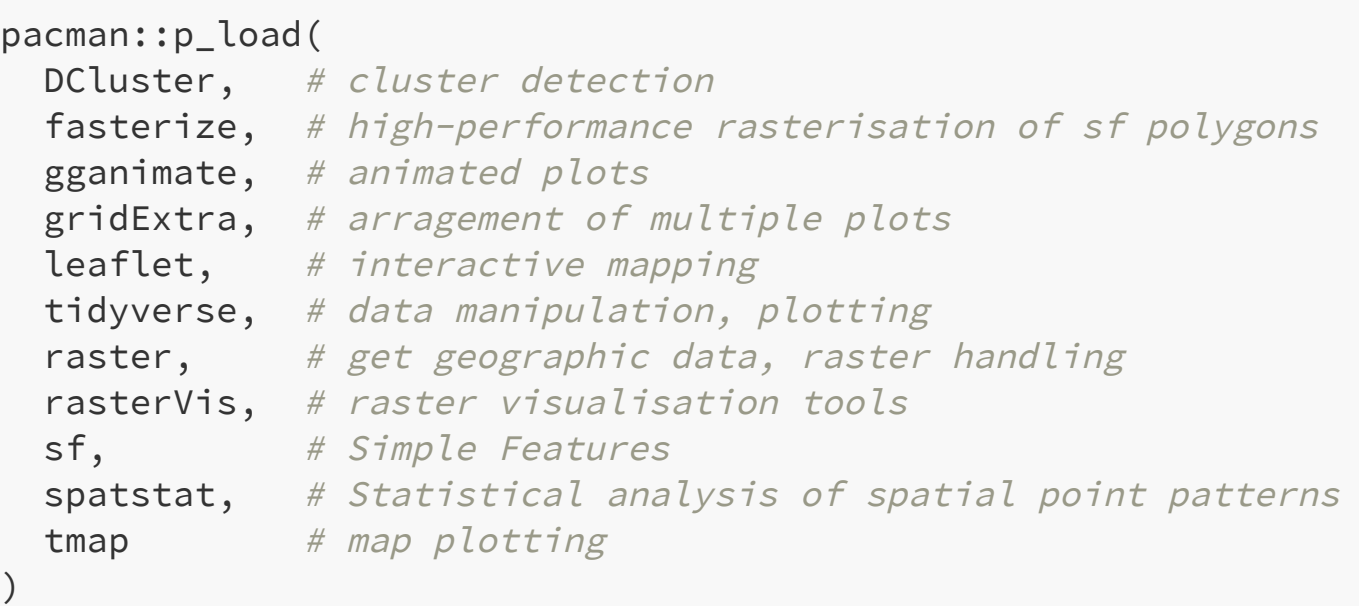

### Load dataset

wb <- readRDS("data/wb\_ardeche.rds") ardeche <- readRDS("data/municip\_ardeche.rds") wb\_env <- readRDS("data/wb\_env.rds")

### Inspect structure

Skim summary statistics n obs: 195 n variables: 5

Variable type: character

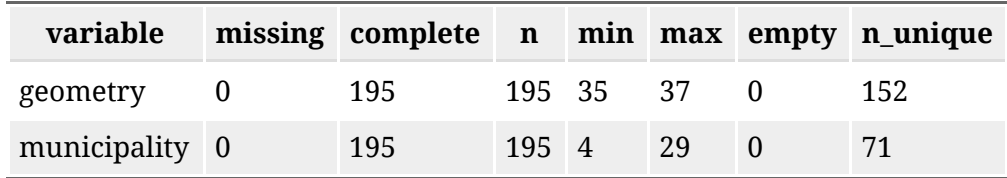

Variable type: integer

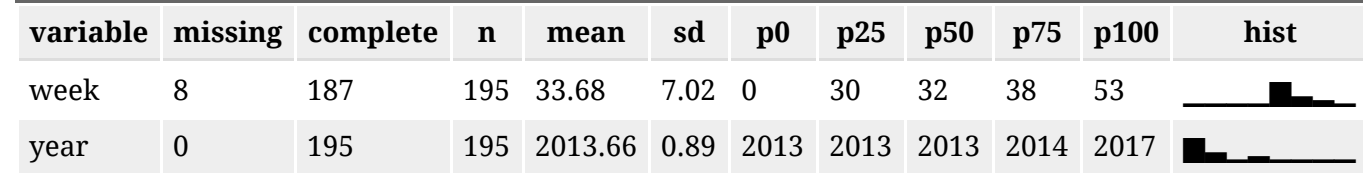

Variable type: POSIXct

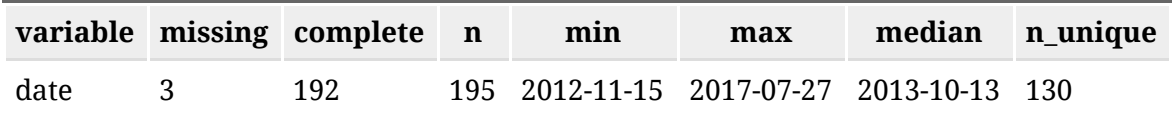

### Spatial representation

### Visualise

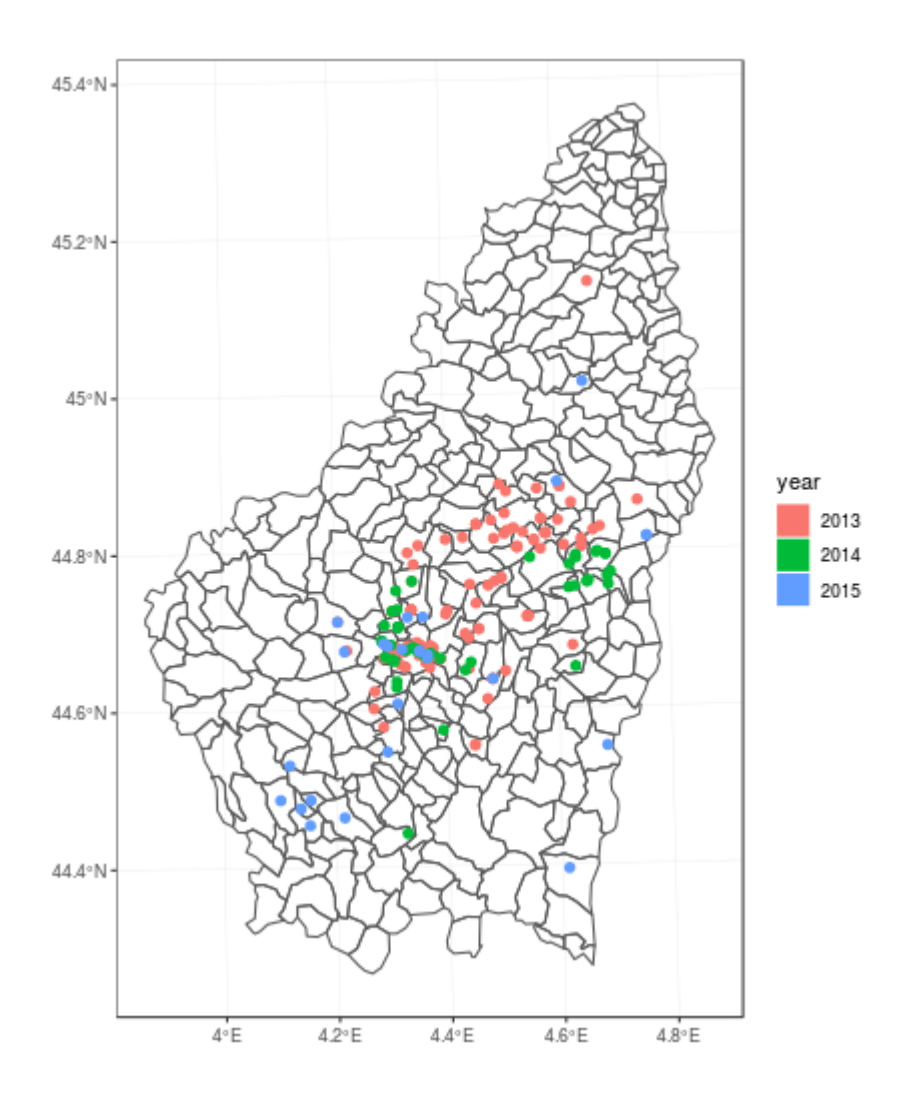

Visualise by year

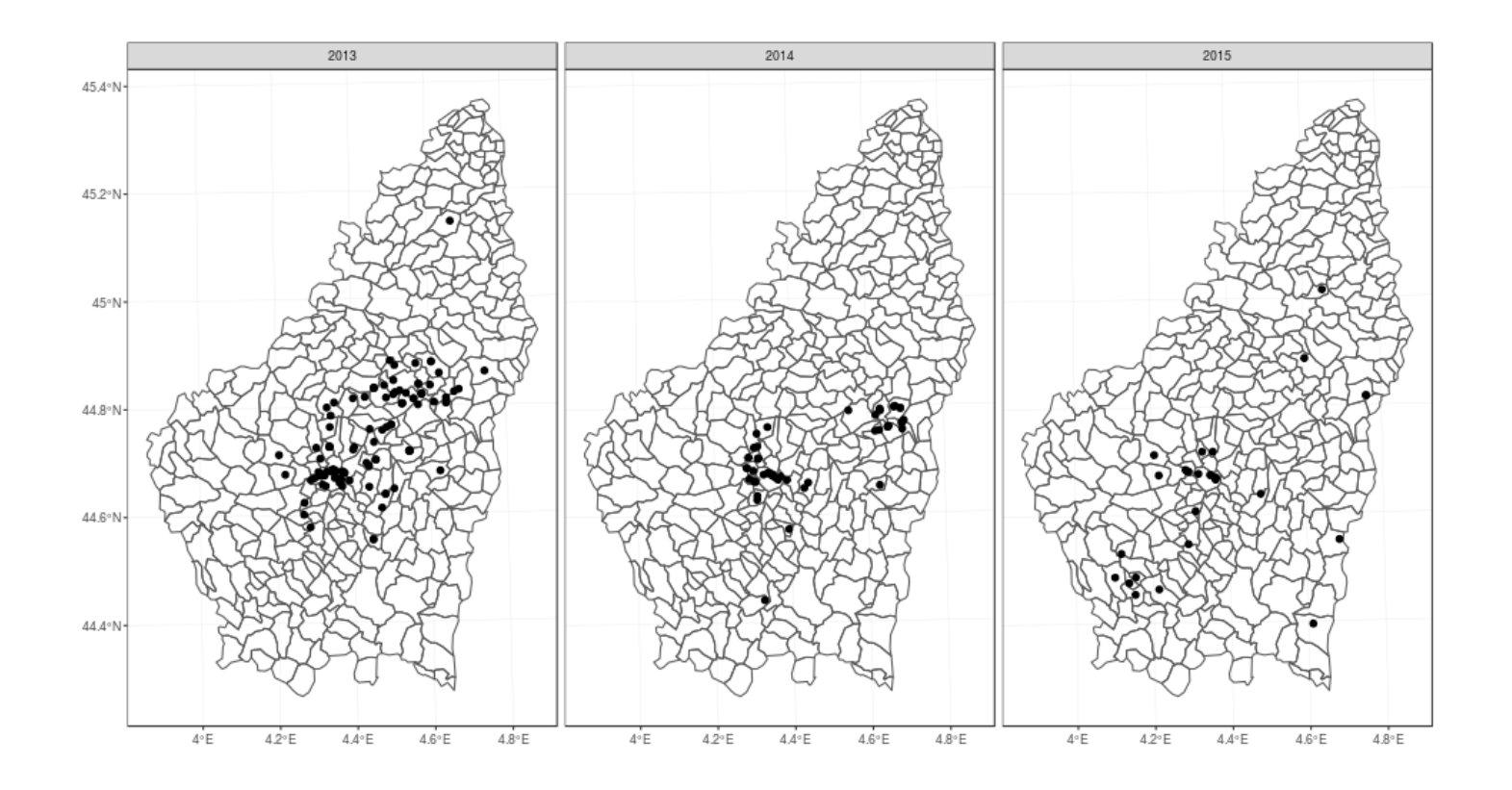

# Do you think the observations are clustered?

### Clustering assessment

### Excercise

Produce a density estimate of the observations locations

### Yeah... but

#### can't this be just **chance**?

### Yeah... but

#### can't this be just **chance**?

### Yeah... but

#### can't this be just **chance**?

We can simulate many times assuming *complete spatial randomness* (CSR)...

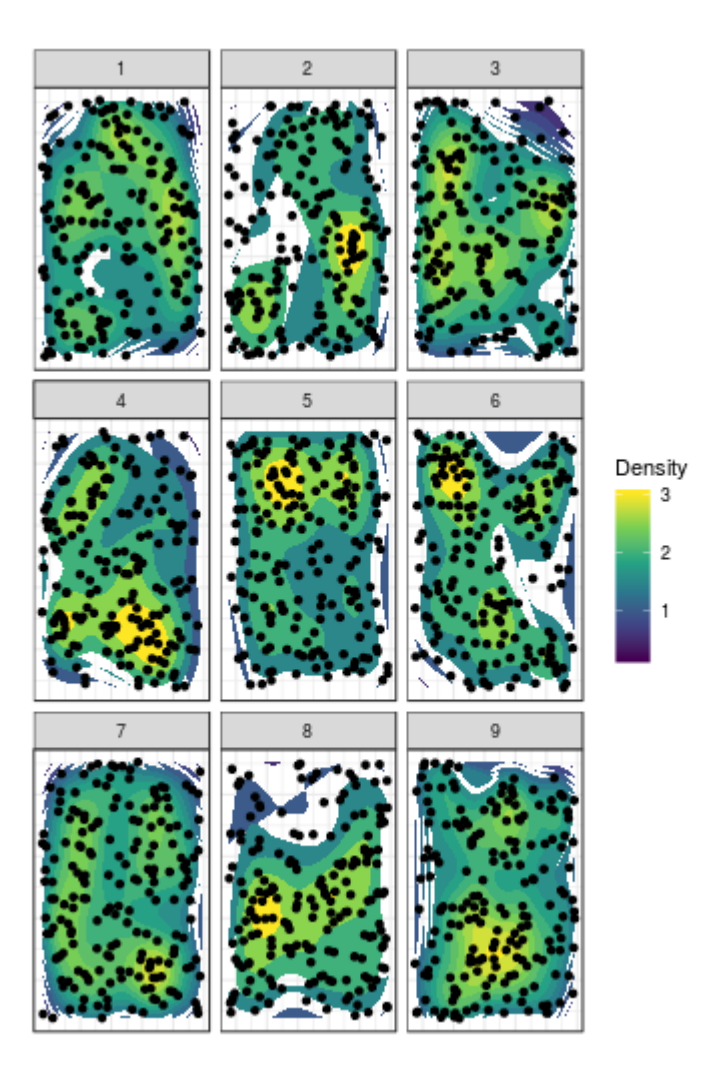

- summarise each realisation with a number (maximum density, here)
- to compare realisations vs observed value:

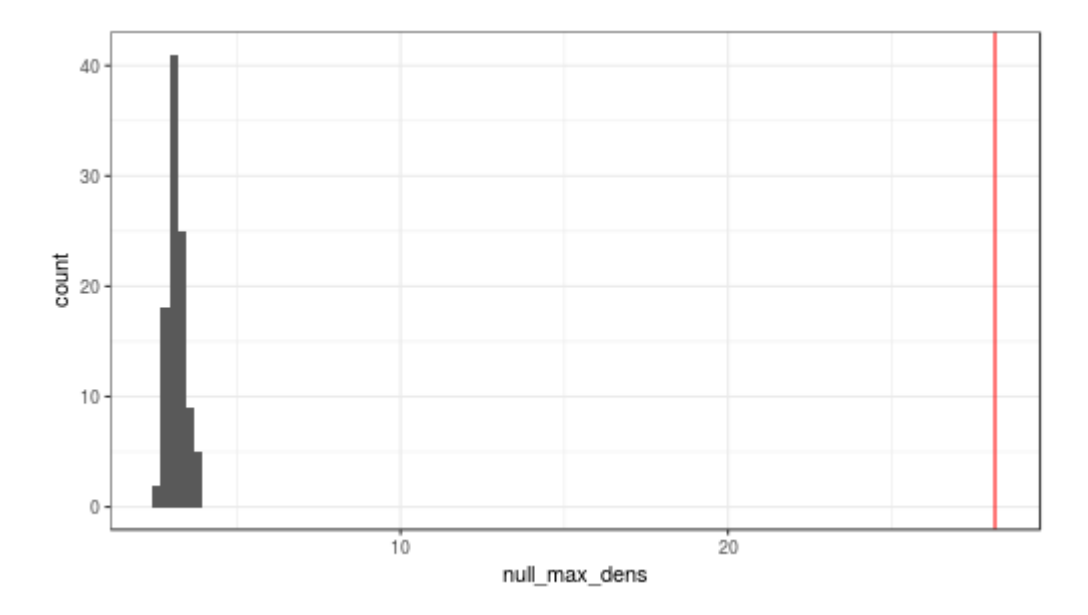

## Summary of hypothesis testing

- **Assume** a (null) hypothesis to be tested
- **Summarise** a realisation of the data with some number (test statistic)
- **Sampling distribution** of the statistic under the null (e.g. MC)
- **Compare** with observed statistic (p-value)

#### Ripley 's K function

- A classical measure (and test) of spatial clustering for point patterns
- **Null**: independent, uniform distribution (as before)
- **Statistic**: Expected number of events within distance r

```
## spatstat's class `ppp`
ardeche_border <- st_union(
  ardeche
)
ardeche_owin <- owin(
 poly = scale(
   st_coordinates(
      ardeche_border
    )[rev(seq_len(nrow(st_coordi
   center = FALSE, scale = attr
  \left( \right)\left( \right)wb\_ppp \leftarrow ppp(wb_coord_sc[,1],
 wb_coord_sc[,2],
 window = ardeche_owin
\left( \right)# plot(wb_ppp)
plot(
 envelope(
   wb_ppp,
   Kest,
   verbose = FALSE
  \left( \right)) and 17 / 36
```
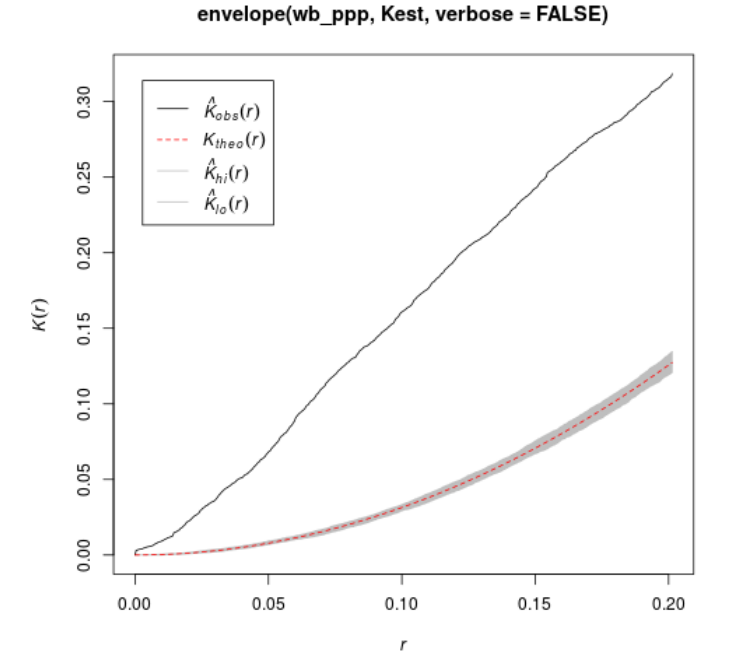

## **Conclusions**

- Seems clear that the observations are **clustered** (as expected!)
- Now we need to find our own *pump*.

#### What can explain the patterns of diseased WB findings?

#### Potential risk factors

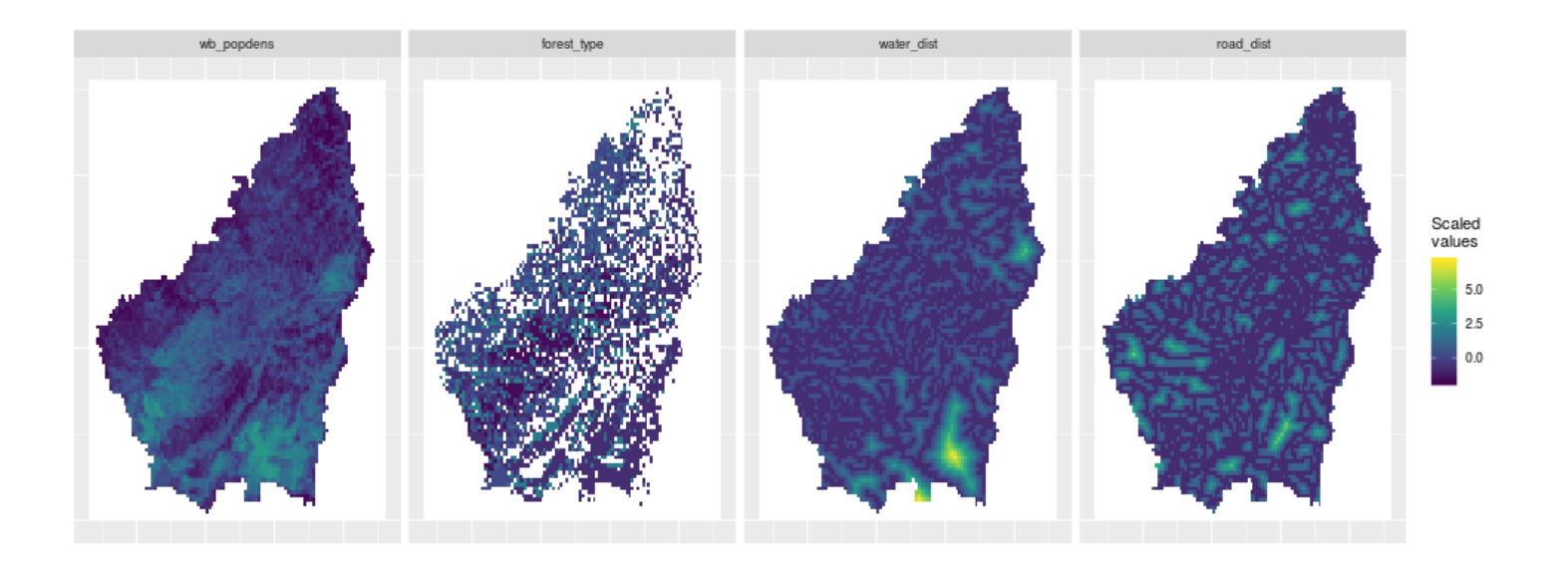

#### WB density

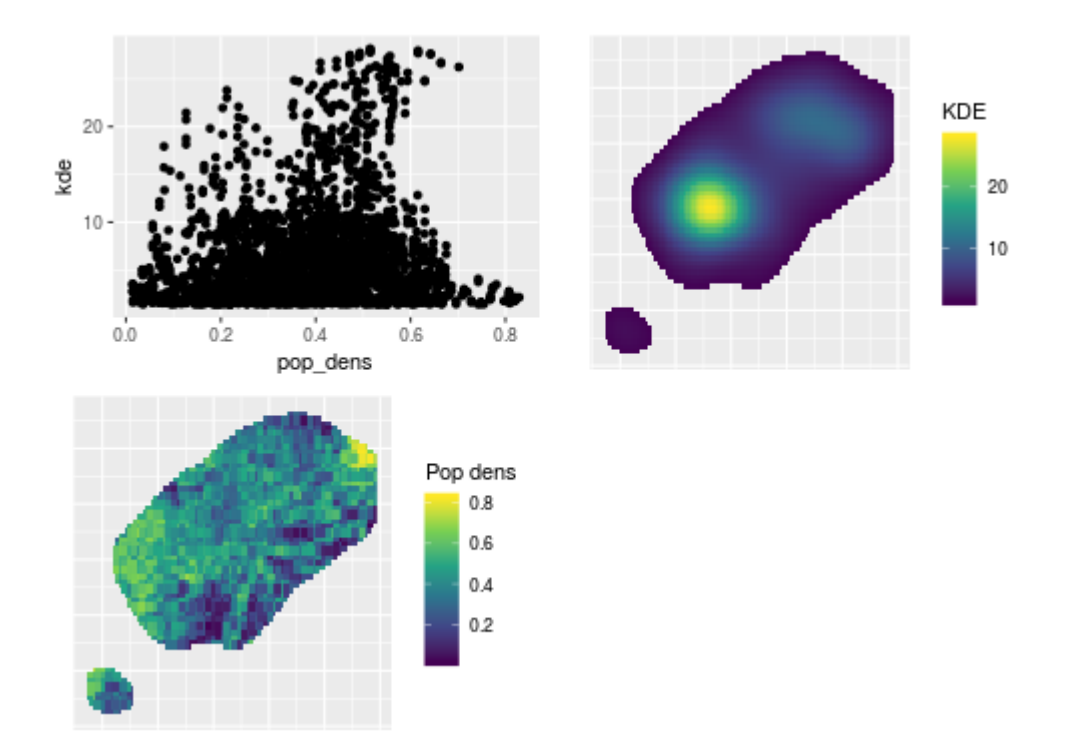

#### Forest type

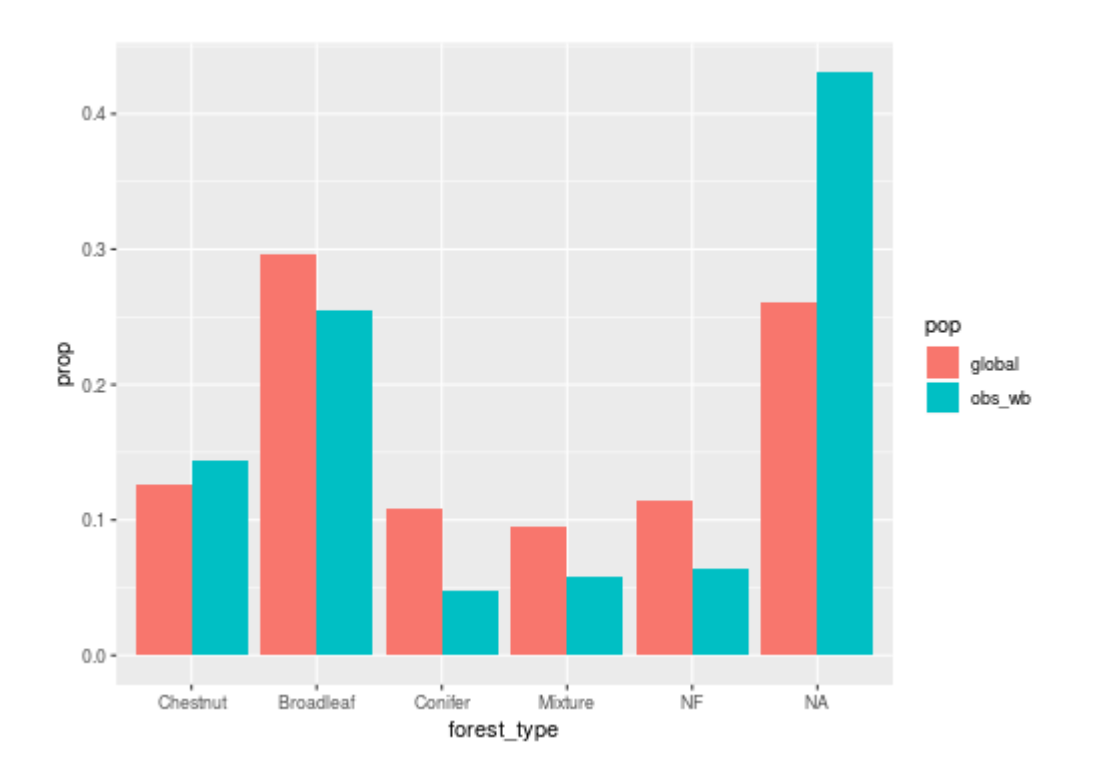

Note that there is a lot of autocorrelation in *global*. Perhaps better to sample.

#### Road distance

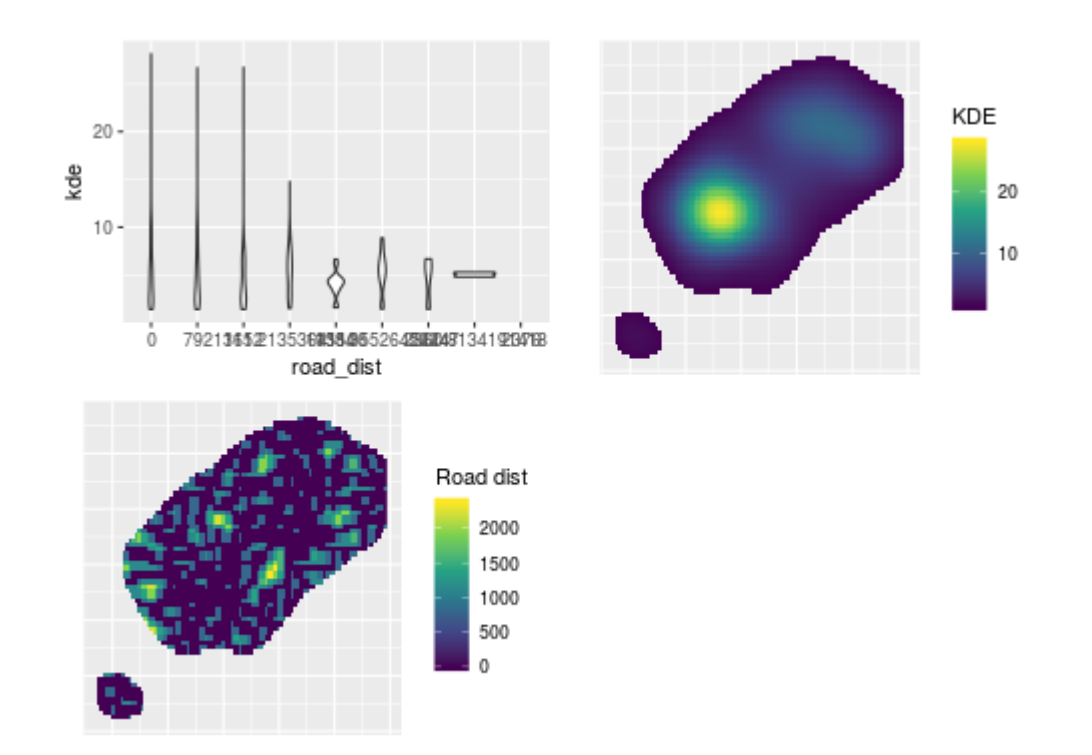

Note that high kde is observed *only* near some road.

#### Further options as spatial point pattern

- Account for population (*control*) density: analyse the *estimated risk* surface  $\rho(x)=\lambda_1(x)/\lambda_0(x)$ 
	- $\circ$  but this does not account for other covariates (e.g. road-dist)
- Model the intesity surface using covariates (ppm)
	- beyond the scope of the course
- Discretise and use glms (e.g. Poisson regression)
	- $\circ$  requires large samples

### Glimpse on modelling

```
coord env sc <-
  scale(
    coordinates(wb_env),
    center = FALSE,
    scale = attr(wb_coord_sc,
"scaled:scale")
  )
pop_dens_im <-
  im(
    mat = as.matrix(wb_env$wb_popdens)[115:1,],
    xcol = sort(unique(coord_env_sc[,
"x"])),
    yrow = sort(unique(coord_env_sc[,
"y"]))
  \left( \right)# plot(pop_dens_im)
road_dist_im <-
  im(
    mat = as_matrix(wb_env\{road_dist})[115:1, ]xcol = sort(unique(coord_env_sc[,
"x"])),
    yrow = sort(unique(coord_env_sc[,
"y"]))
  \left( \right)# plot(road_dist_im)
```

```
gplot(raster(predict(fm1, type = "trend"))) +geom_raster(aes(fill = value), na.rm = TRUE) +
  wb_plot("Trend")
```
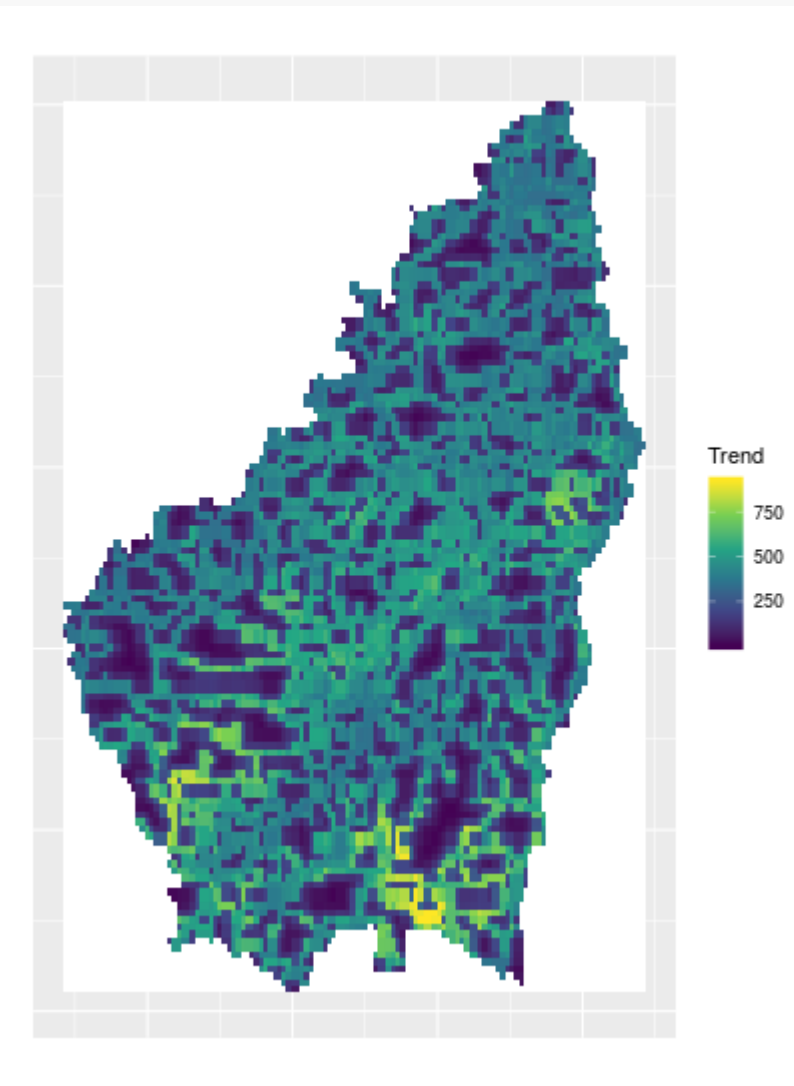

plot(envelope(fm1, Kest, nsim = 39))

## Generating 39 simulated realisations of fitted cluster model ... ## 1, 2, 3, 4, 5, 6, 7, 8, 9, 10, 11, 12, 13, 14, 15, 16, 17, 18, 19, 20, 21, ## 39. ## ## Done.

#### Computation of Risk

 $Risk = Cases/(Cases + Controls)$ 

We don't really have **control** observation, but let's take the estimated *trend*.

## Aggregated (areal) data

### Counts by municipality

```
ardeche$n_obs <- lengths(
  st_covers(ardeche, wb)
\left( \right)ggplot() +
  geom_sf(
    data = ardeche,
    aes(fill = n_obs)) +scale_fill_viridis_c() +
  \text{labs}(x = \text{NULL}, y = \text{NULL}) + \text{L}theme(
    axis.text = element_blank(),
    axis.ticks = element_blank()
  \left( \right)
```
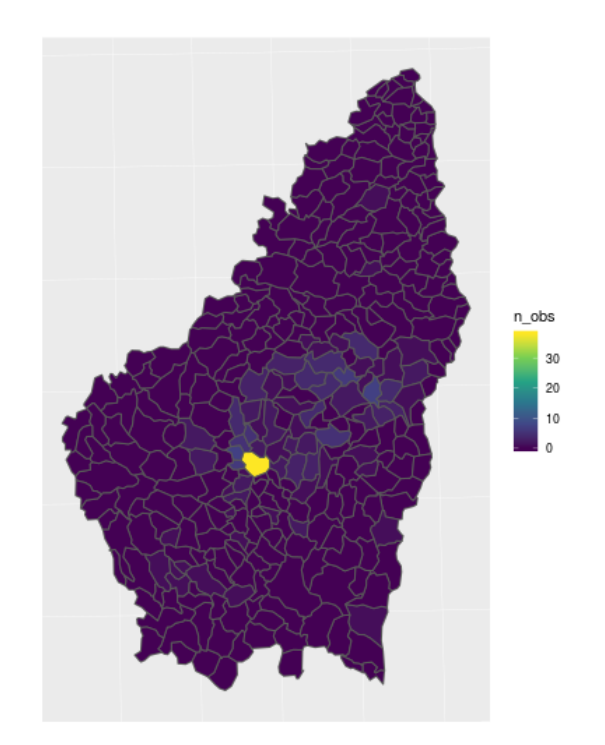

### Estimated Population size by municipality

*Integrate* the population density estimate within each municipality

```
ardeche$est_pop <-
 raster::extract(
   x = wb_{env}$wb_popdens,
   y = as(ardeche,
"Spatial"),
   df = TRUF) %>%
 group_by(ID) %>%
 summarise(
   est_pop = sum(wb_popdens)
 ) %>%
 with(., as.vector(est_pop))
ggplot() +
 geom_sf(
   data = ardeche,
   aes(fill = est\_pop)) +scale_fill_viridis_c() +
 \text{labs}(x = \text{NULL}, y = \text{NULL}) + \text{L}\ttheme(31 / 36
```
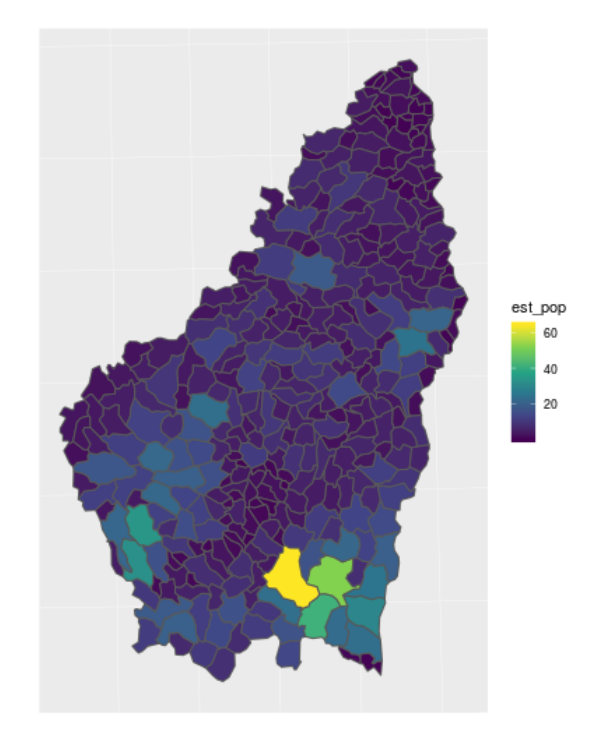

#### **DCluster**

DCluster expects data in a data.frame with a specific format

```
ardeche_wb <-
  bind_cols(
    ardeche %>%
      st_geometry %>%
      st_centroid %>%
      st coordinates %>%
      as.data.frame %>%
      rename(x = X, y = Y),
    ardeche %>%
      as.data.frame() %>%
      dplyr::select(n_obs, est_pop)
  ) %>%
 mutate(
   Observed = n_obs,
    Population = est_pop,
    Expected = Population * sum(Observed)/sum(Population)
  )
```
#### Kulldorff and Nagarwalla' s method(SatScan)

```
#K&N's method over the centroids
mle<-calculate.mle(
  ardeche_wb,
  model="poisson"
)
knresults<-opgam(
  data=ardeche_wb,
  thegrid=ardeche_wb[,c("x"
,
"y")
  alpha=.01,
  iscluster=kn.iscluster,
  fractpop=.5,
  R=100,
  model="poisson"
,
  mle=mle
)
```
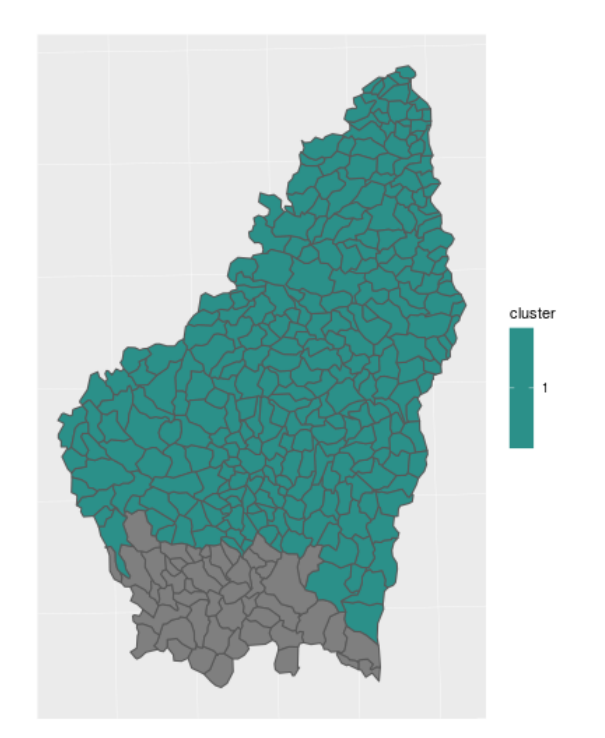

#### **???**

## Moran 'sIstatistic

- Analogous to Pearson's correlation coefficient for spatial data
- First, need to compute **neighbourhood** structure

```
## Nearest-neighbouring observation
(wb nb \le - ardeche %>%
  st_centroid %>%
  st coordinates %>%
  knearneigh %>%
  knn2nb
)
```

```
## Neighbour list object:
## Number of regions: 339
## Number of nonzero links: 339
## Percentage nonzero weights: 0.2949853
## Average number of links: 1
## Non-symmetric neighbours list
```

```
moran.test(
  ardeche$n_obs,
  listw = nb2listw(wb nb))
```

```
##
## Moran I test under randomisation
##
## data: ardeche$n_obs
## weights: nb2listw(wb_nb)
##
## Moran I statistic standard deviate = 2.8591, p-value = 0.002124
## alternative hypothesis: greater
## sample estimates:
## Moran I statistic Expectation Variance
## 0.121592056 -0.002958580 0.001897775
```
**But** this is a test for raw counts, which is not very interesting.

### Spatio-temporal clustering

(next time)